### envatotuts+

## **Resume Keywords List (Quick Reference)**

By: Charley Mendoza. Reference: Source Tutorial.

Keywords matter, and using the best ones can mean the difference in beating an ATS and landing an interview. Use this resume keyword list to quickly find the right types of keywords and phrases to use on your resume.

Also, refer to the <u>source tutorial</u> on Envato Tuts+ for details, on how to use keywords organically in your resume.

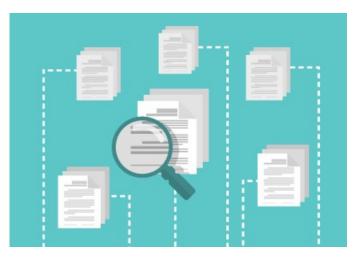

#### **General Skills**

| MS PowerPoint       | Training employees | Telemarketing      | Strategic planning                |
|---------------------|--------------------|--------------------|-----------------------------------|
| MS Excel            | Team management    | Research           | Data mining                       |
| Email Management    | Customer service   | Data analysis      | Individual counseling or coaching |
| Travel planning     | Retail sales       | Change management  | Record keeping                    |
| Conflict resolution | Cold calling       | Talent development | Appointment setting               |

#### **Design Jobs**

| Adobe Creative Suite | Web Design        | Photoshop           | Illustrator         |
|----------------------|-------------------|---------------------|---------------------|
| User-Interface (UX)  | CSS               | Storyboard creation | Print design        |
| Graphic design       | Cost Estimation   | Typography          | Layout optimization |
| Visual ideation      | Product packaging | Color Theory        | Branding            |

## **Programming Jobs**

| Technical documentation      | JavaScript    | Machine Learning        | Debugging                     |
|------------------------------|---------------|-------------------------|-------------------------------|
| Mobile Application Design    | SQL           | Objective-C             | Software Engineering          |
| Software as a Service (SaaS) | Data analysis | Database<br>maintenance | Quality control<br>Inspection |
| Product implementation       | MYSQL         | Ruby on Rails           | Python                        |

#### **Video and Animation Jobs**

| After Effects                | Audio editing              | Video editing         | 2D animation         |
|------------------------------|----------------------------|-----------------------|----------------------|
| Video and camera<br>operator | Adding music sound effects | Autodesk 3ds Max      | Storyboard animation |
| Proposal development         | 3D modeling                | Final Cut Pro editing | Video animation      |
| Character design             | Flash                      | Motion design         | Whiteboard animation |

## Photography Jobs

| Light manipulation            | Picture restoration | Image retouching   | Color correction               |
|-------------------------------|---------------------|--------------------|--------------------------------|
| Print and digital photography | Equipment setup     | Image manipulation | Wedding and events photography |
| Image layouts                 | Lighting setup      | Image archiving    | Adobe Creative Suite           |

## Marketing Jobs

| Copywriting               | Landing page optimization | Product launches              | Competitor analysis              |
|---------------------------|---------------------------|-------------------------------|----------------------------------|
| Blogging                  | Email marketing           | Marketing plan                | Editing                          |
| Social media<br>marketing | Research                  | Planning and event management | Public Relations (PR) management |
| Influencer Outreach       | Pay per Click (PPC)       | Advertising                   | White paper writing              |

# Find more courses, tutorials, and eBooks at tutsplus.com

envatotuts+